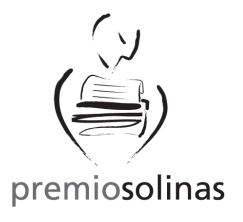

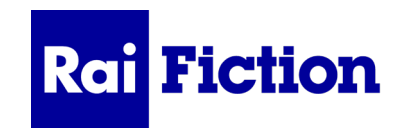

# **PREMIO SOLINAS EXPERIMENTA SERIE 2024**

# **FAQ – domande frequenti**

#### **1.** *Sul bando è scritto che ogni autore può partecipare con un massimo di due soggetti: se desidero partecipare con due soggetti, è sufficiente una sola iscrizione e un solo versamento per entrambi?* **NO**!

Ciascun soggetto, anche se dello stesso autore, dovrà essere iscritto separatamente. Ogni progetto dovrà seguire una apposita procedura online, con versamento specifico e relativa busta di riferimento contenente la scheda di partecipazione e i CV di autore e eventuali co-autori. **Leggere con attenzione il Bando di Concorso in particolare art.1** 

#### *2. Qualora il mio progetto risultasse tra i progetti Finalisti, posso aggiungere uno o più autori?* **NO**!

TUTTI GLI AUTORI devono essere riportati SULLA SCHEDA DI PARTECIPAZIONE.

La scheda di partecipazione va allegata in busta chiusa con relativo CV/ nota biografica (vedi art.5 – Invio Progetti).

# *3. Cosa si intende per UNDER 45?*

Per il Bando Premio Solinas Experimenta Serie significa che gli Autori non devono aver compiuto 46 anni entro il 4 aprile 2024, prima data di scadenza del concorso. Non si terrà conto delle proroghe di scadenza del concorso.

# **4. C***he cos'è la Scaletta?*

La scaletta è il lavoro preparatorio alla Sceneggiatura, scena per scena.

# **5.** *Il mio progetto ha già vinto un altro concorso: posso partecipare con questa storia al Premio Solinas Experimenta serie 2024?*

**NO**!

Le opere non devono aver vinto precedentemente altri concorsi nazionali e internazionali per scrittura cinematografica e audiovisiva. (Vedi art. 4 – Requisiti per la Partecipazione).

# *6. Vorrei partecipare al concorso, ma sono straniero. Posso?*

#### **S***I***.**

La partecipazione è aperta a tutti. Le opere devono essere scritte in lingua Italiana.

# *7. Vivo all'estero e vorrei partecipare al concorso. Come posso spedire la busta?*

Tramite corriere (per poter tracciare la spedizione) a:

Premio Solinas Via Cerveteri, 14 00183 Roma

Oltre all'indicazione del destinatario, la busta chiusa dovrà essere contrassegnata all'esterno - al posto del mittente e senza indicazione del mittente - dal titolo di partecipazione dell'opera e dal concorso di riferimento: *esempio:*

Titolo Progetto Solinas (TPS)"………………………….." Concorso: Premio Solinas Experimenta Serie 2024

# **8. Cosa si intende per originale ed inedito?**

Leggi attentamente l'art. 4 del Bando di Concorso – Requisiti per la partecipazione

**N.B** I progetti devono essere inviati in forma anonima. È l'autore che si assume la responsabilità di inviare un progetto conforme al bando, rispettando l'Art.4 del Bando di concorso. La segreteria del Premio Solinas non può in nessun modo entrare nel merito e consigliare.

# **9.** *Ho registrato il mio progetto alla SIAE, posso partecipare al Concorso?*

**SI** rispettando la regola descritta all'art. 3 del bando di concorso e in particolare all'art.3.7. **N.B.** sui materiali che si inviano al concorso e registrati presso Siae, Writers Guild o simili non bisogna inserire il numero di registrazione.

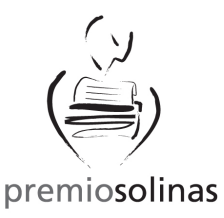

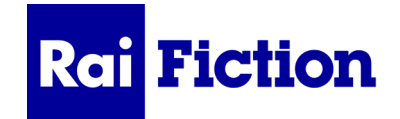

#### *10. Che cosa significa TPS?*

*TPS significa Titolo Premio Solinas. Il TPS è il titolo unitario che gli autori dovranno creare ed utilizzare esclusivamente per la partecipazione al concorso.* 

#### *11. Quale titolo devo inserire nel form di iscrizione, nel bollettino di pagamento, sulla scheda e sulla busta chiusa?*

*Nel form di iscrizione, nel bollettino di pagamento, sulla scheda e sulla busta chiusa* va inserito il TPS, ovvero il titolo creato per il Premio Solinas.

*N.B. solo nella scheda di partecipazione è richiesto il titolo originale.*

# *12. Per garantire l'anonimato ed inviare i propri dati in busta chiusa cosa bisogna fare? Bisogna leggere attentamente l'art.5 - Invio Progetti*

Sulla busta chiusa va inviato solo il TPS (TITOLO PREMIO SOLINAS) e il concorso di riferimento: PREMIO SOLINAS EXPERIMENTA SERIE 2024

**N.B**. sulla busta non va assolutamente riportato il nome e cognome del mittente e al posto del mittente, scrivere il TPS e il concorso di riferimento:

#### *esempio:*

Titolo Progetto Solinas (TPS) "………………………….." Concorso: Premio Solinas Experimenta Serie 2024

c) come destinatario riportare (come da bando di concorso): Premio Solinas - Via Cerveteri 14, 00183 Roma

**N.B.** il mittente potrà essere indicato unicamente sulla ricevuta postale e/o di ritorno.

#### *13. Nella busta chiusa da inviare al Premio Solinas, tramite raccomandata o corriere, devo inserire anche il Soggetto/Progetto che vado a presentare?*

#### **NO**!

Nella busta chiusa non va inserito il soggetto/progetto/sceneggiatura che si presentano al concorso. Le buste resteranno chiuse sino alla fine del concorso. I materiali da inviare nella busta chiusa sono indicati all'art 5 – Invio progetti del Bando di Concorso.

# *14. Posso pagare con bonifico bancario?*

NO. È possibile effettuare il pagamento della quota di partecipazione solo tramite c/c postale n. 66994005 intestato a: Associazione Premio Solinas indicando nella causale il titolo dell'opera. Gli estremi del bollettino di pagamento andranno indicati nel form di iscrizione online.

#### *15. Nel Form di iscrizione online si chiede di inserire i codici VCYL e il COD. UFFICIO POSTALE del bollettino di pagamento. Dove li trovo?*

Entrambi i codici sono presenti sul timbro del bollettino una volta effettuato il versamento. Il VCYL / VCY è un codice a 4 cifre e il COD. UFFICIO POSTALE è il codice di 5 cifre separate da / (*nn/nnn)- vedi esempio*

#### **ESEMPIO:**

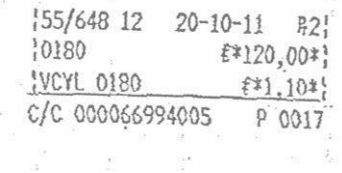

In questo esempio: VCYL 0180 COD. UFF. POSTALE 55/648

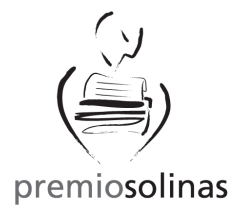

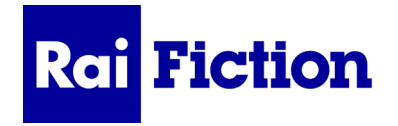

# *16. Ho pagato con c/c postale ma via internet (online) e non trovo i codici di riferimento richiesti dal form di iscrizione -* **il VCYL / VCY** *e COD. UFF. POSTALE - quali codici devo inserire?*

Per il codice VCYL o VCY inserire le ultime 4 cifre del codice PGR (oppure TER) riportato sul timbro del bollettino digitale; per il codice COD. UFFICIO POSTALE inserire le ultime 5 cifre del codice UPV, riportato sul timbro del bollettino digitale, nella forma *nn/nnn*:

#### **ESEMPIO:**

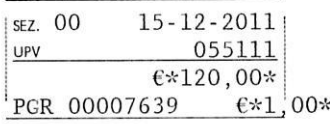

In questo esempio:

VCYL o VCY 7639

CODICE UFFICIO POSTALE 55/111

# **PREMIO SOLINAS CONSIGLIA DI LEGGERE CON ATTENZIONE TUTTI GLI ARTICOLI DEL BANDO DI CONCORSO CHE VA SOTTOSCRITTO ATTRAVERSO LA SCHEDA DI PARTECIPAZIONE.**

# **PER DOMANDE SUL CONCORSO, LA SEGRETERIA SARÀ DISPONIBILE NEI GIORNI FERIALI E IN ORARI DI UFFICIO FINO ALLE ORE 17.30.**